#### **CMSC421: Principles of Operating Systems**

#### **Nilanjan Banerjee**

*Assistant Professor, University of Maryland* Baltimore County nilanb@umbc.edu http://www.csee.umbc.edu/~nilanb/teaching/421/

**Principles of Operating Systems**

### **Announcements**

- Readings from Silberchatz [3<sup>nd</sup> chapter]
- Project 1 is out
- Homework 2 would be out next week

#### **Process Context Switch**

- When CPU switches to another process, the system must save the state of the old process and load the saved state for the new process via a **context switch**.
- **Context of a process represented in the PCB**
- **Context-switch time is overhead; the system does no useful work** while switching
	- The more complex the OS and the PCB -> longer the context switch
- **Time dependent on hardware support** 
	- Some hardware provides multiple sets of registers per CPU -> multiple contexts loaded at once

#### **Process Context Switch**

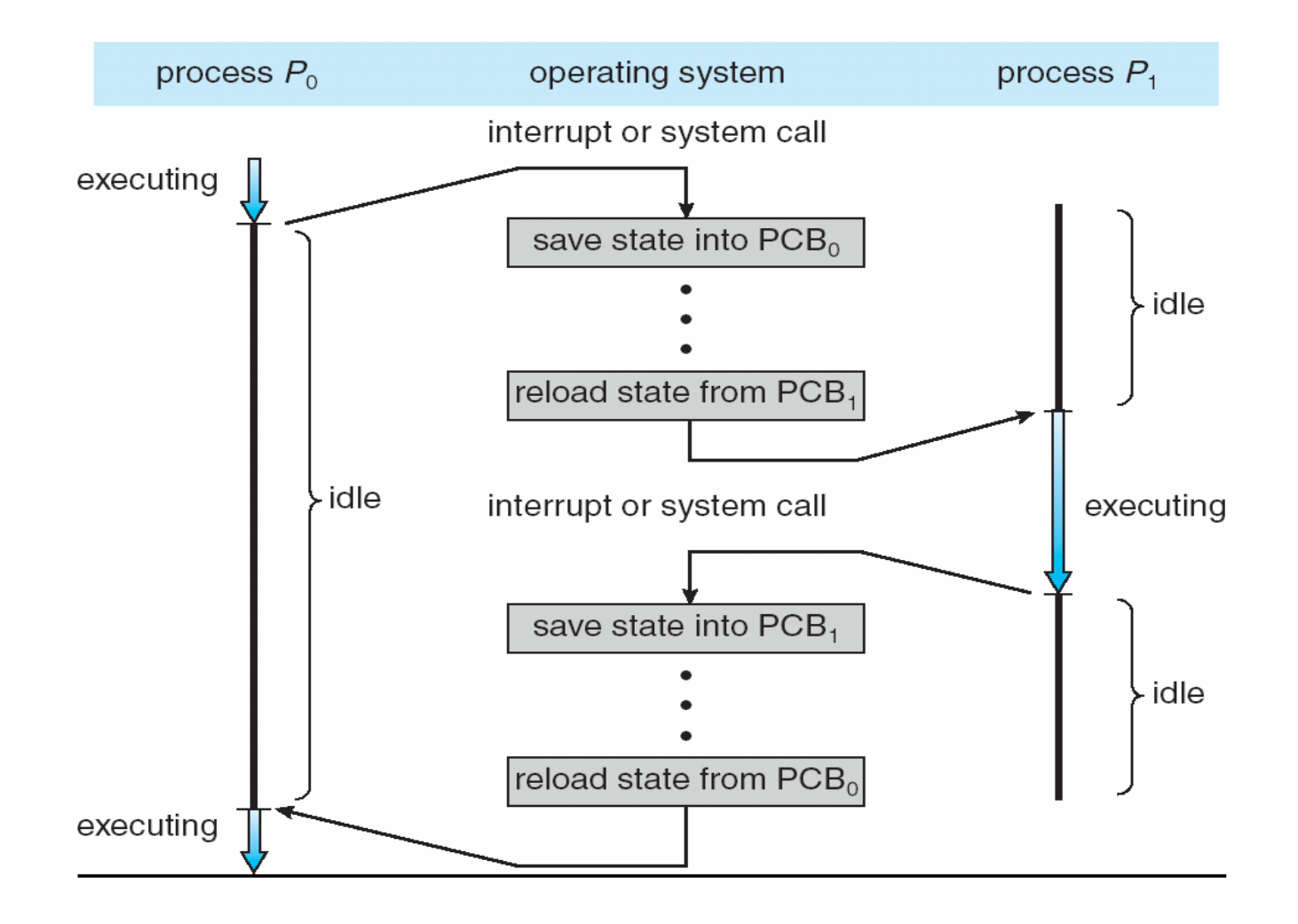

### **Process Scheduling**

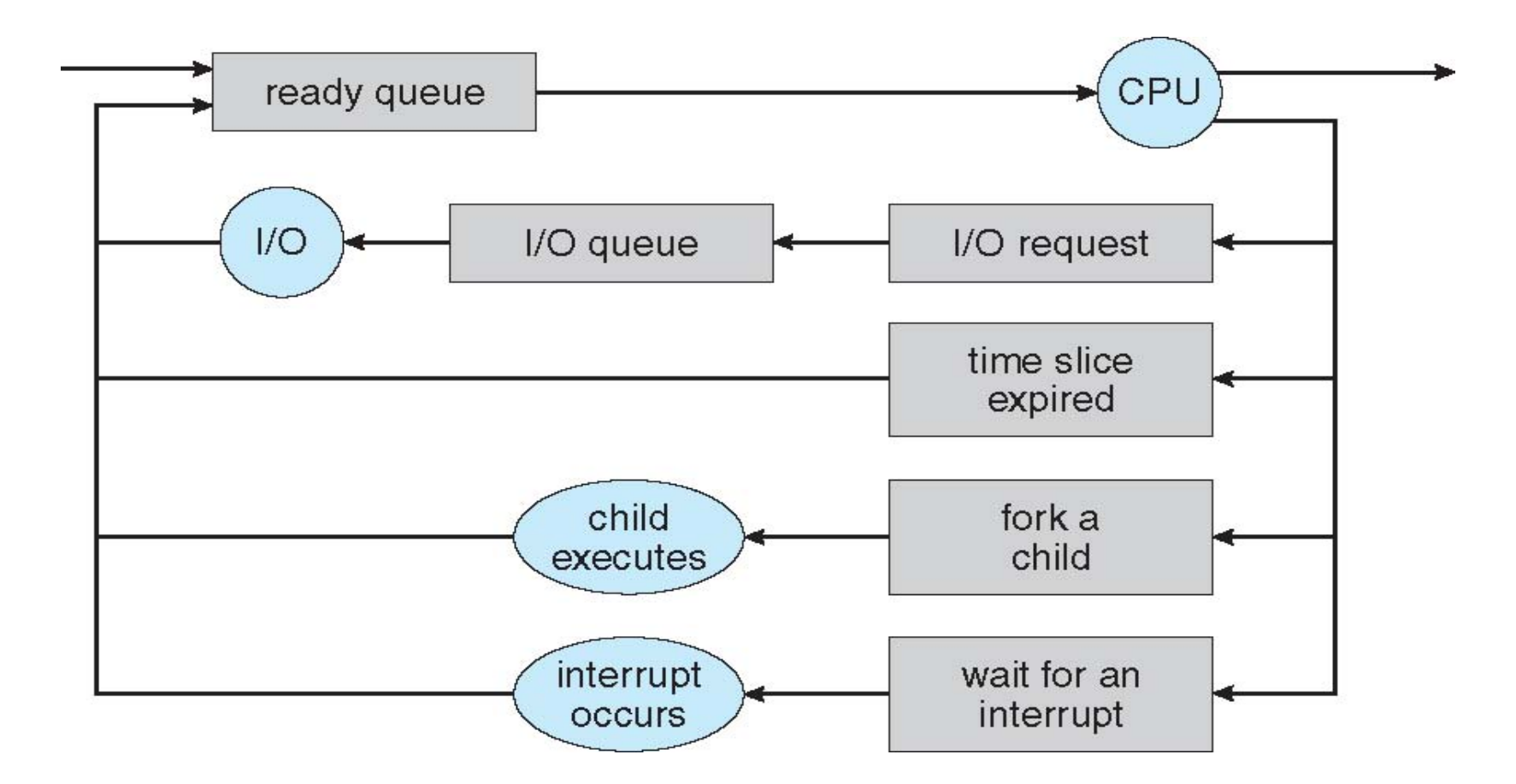

#### **Process Queues**

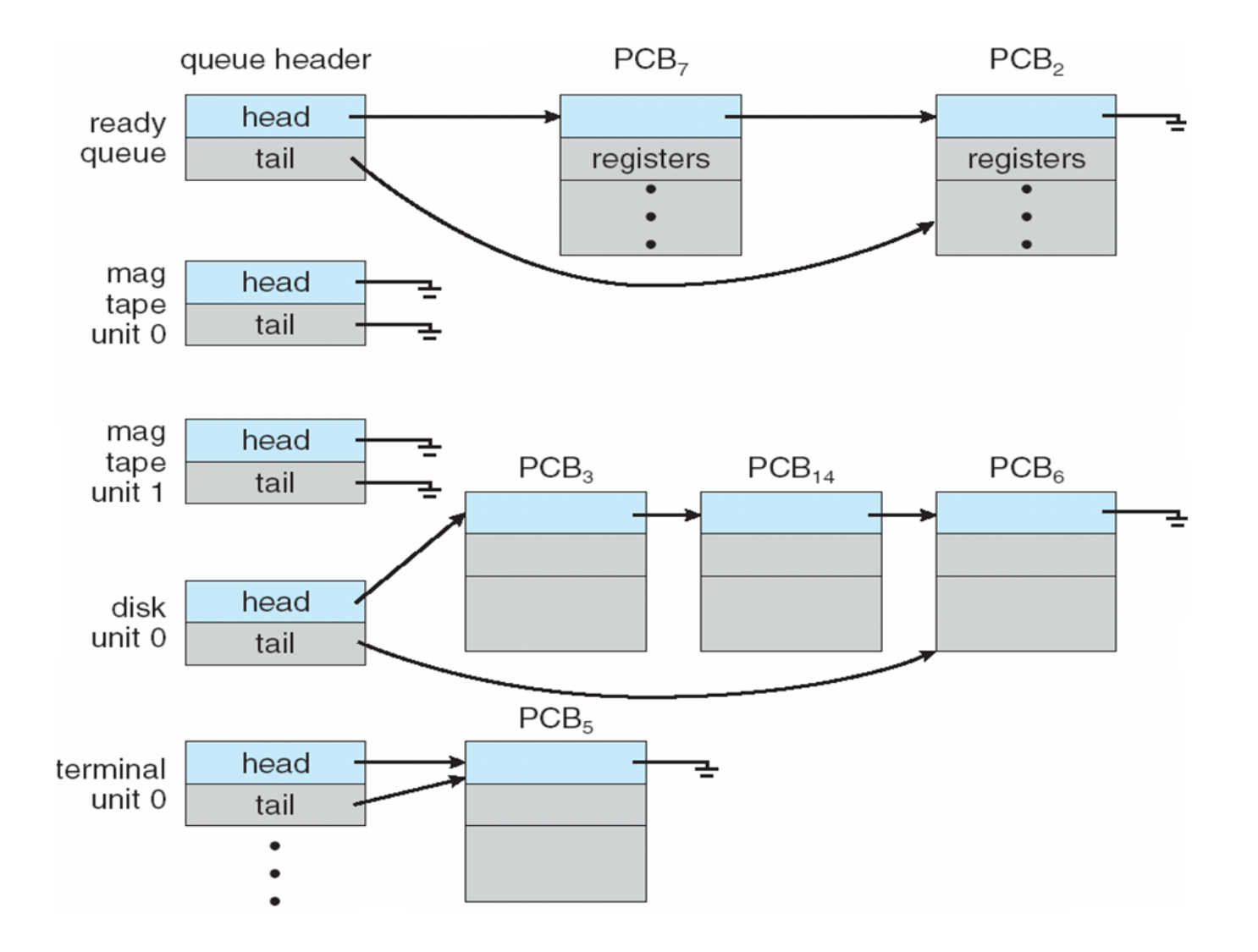

**6** 

### **Lets take a kernel dive to study the process data structure and fork() system call**

duplicate task\_struct

**Schedule** child process

#### **Inter-process communication**

- Processes within a system may be **independent** or **cooperating**
- Cooperating process can affect or be affected by other processes, including sharing data
- Reasons for cooperating processes:
	- Information sharing
	- Computation speedup
	- Convenience
- Cooperating processes need **interprocess communication**  (**IPC**)

# **IPC mechanisms**

- Pipes (unidirectional)
	- Anonymous pipes (we have seen this)
	- Named pipes (FIFOs) (communication between processes that are not child and parent) (makes use of semaphores)
- Shared memory
	- Share a chunk of memory for read/write between processes
- Mmaped files
	- Communication through a file mapped to memory
- Message passing
	- Network sockets
- Signals
	- Slightly weird way of IPC

# **Pipes (unidirectional data transfer)**

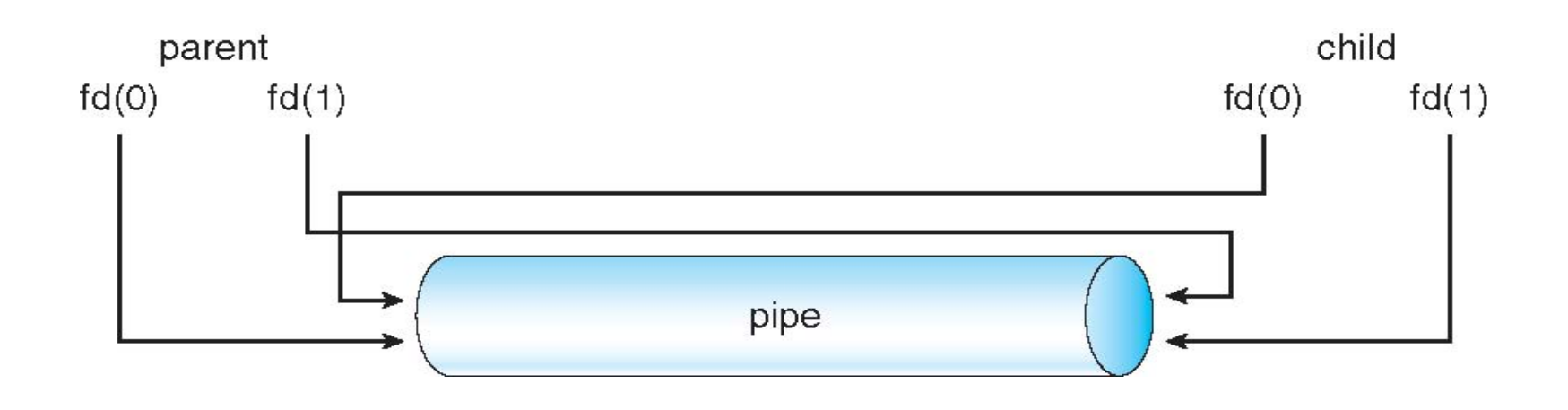

- Anonymous pipes
	- Defined within a process
	- Communication between parent and child processes
- Named pipes (FIFO)
	- Allows communication between processes which are not child/ parent
	- Linux utilty: mkfifo

## **mkfifo**

- int retval =  $mkfifo$  ("path to the pipe", permissions*)* 
	- Creates a pipe
	- Use this pipe for reading writing, just like a file
- int fid = open ("path to file", O RDWR);
- use read(fid, char \*, length) and
- write(fid, char  $\star$ , length) to read and write from the pipe

# **Shared memory**

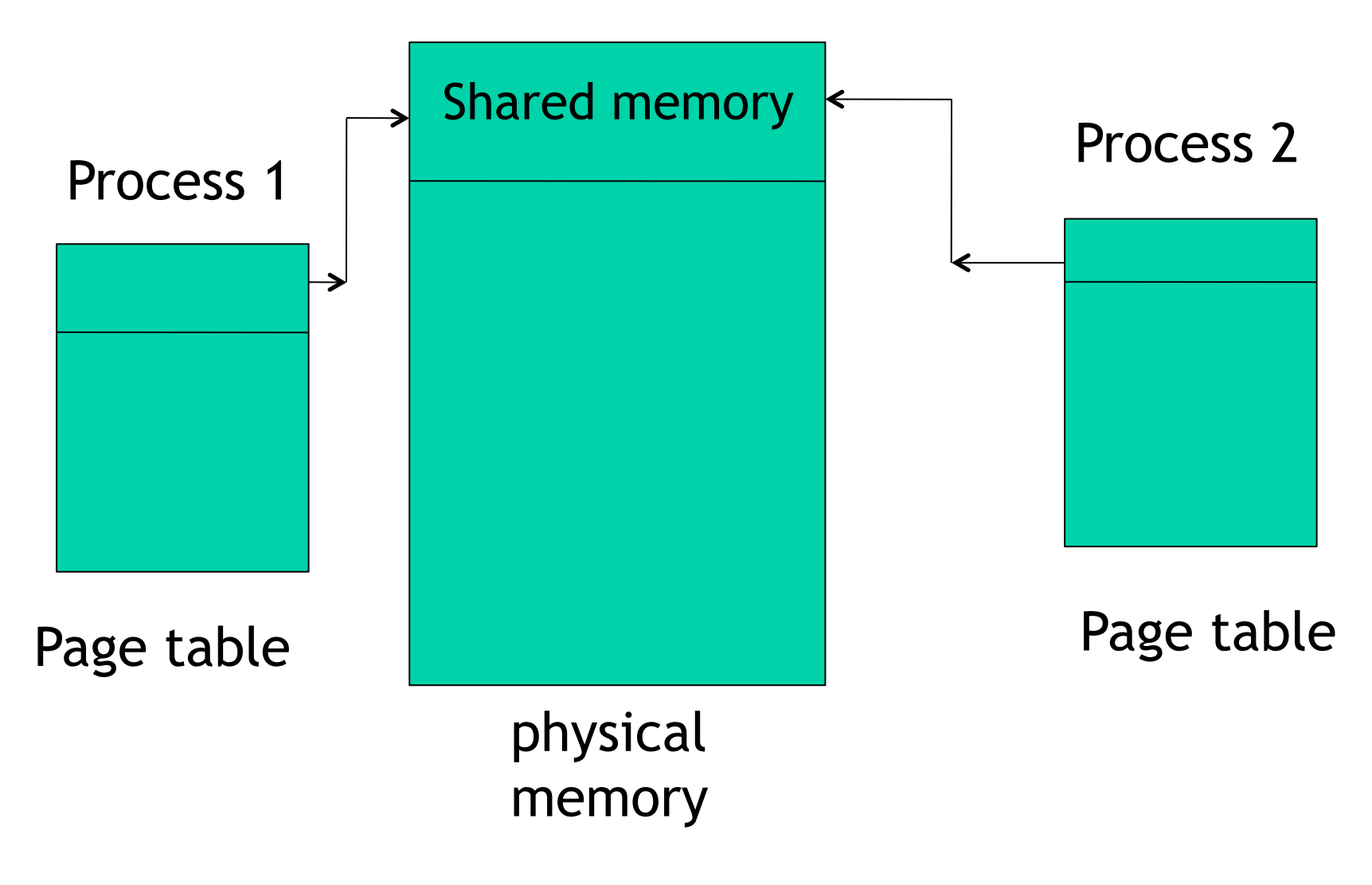

Linux utilty: shmget, shmat, shmdt

# **Shared memory**

- POSIX Shared Memory
	- Process first creates shared memory segment

```
segment id = shmget(IPC PRIVATE, size, S IRUSR 
 | S IWUSR);
```
– Process wanting access to that shared memory must attach to it

```
shared memory = (char \star) shmat(id, NULL, 0);
```
– Now the process could write to the shared memory

```
sprintf(shared memory, "Writing to shared 
memory");
```
– When done a process can detach the shared memory from its address space

```
shmdt(shared memory);
```
# **Memory mapped files (awesome hack!)**

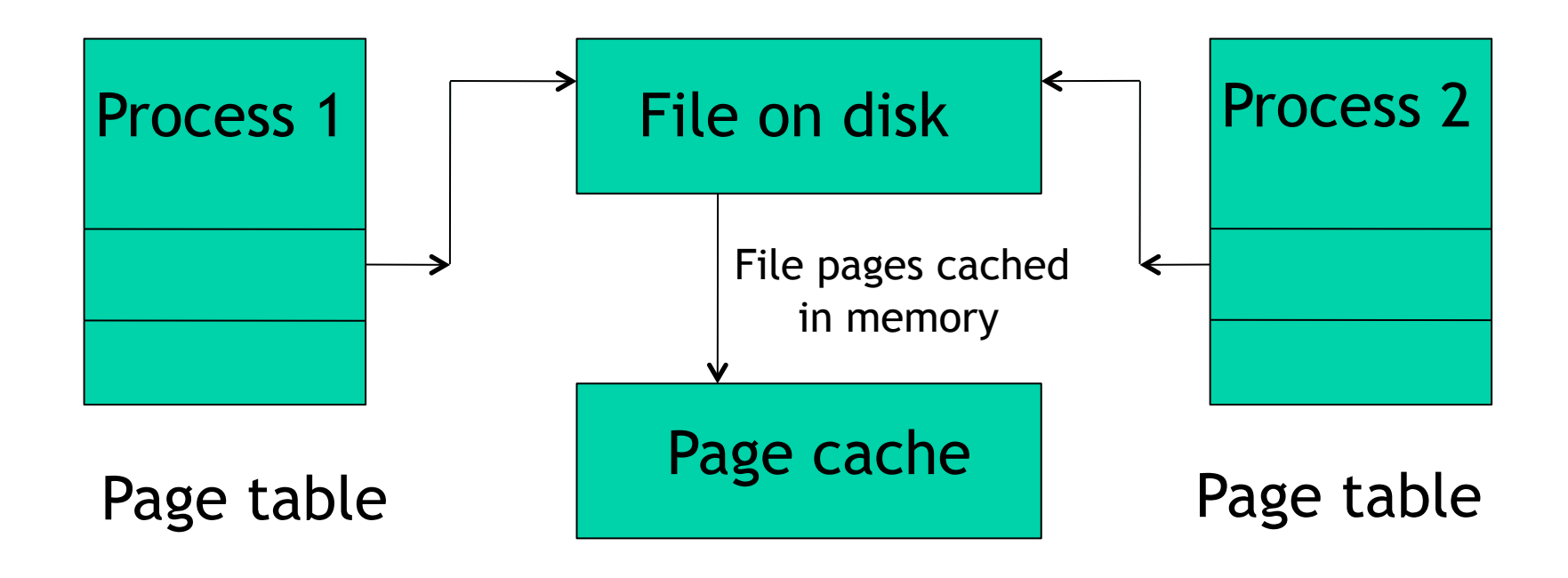

- Linux utility
	- mmap()

### **Mmap()**

- First create a file of all zeros dd if=/dev/zero of="your file" bs=1024  $count = 1024$ 
	- Creates a file of size 1M
- Open that file

- Memory map that file
	- mmap(start\_addr, length, protocol (PROT\_READ| PROT WRITE), flags (MAP SHARED), <fd of the open file>, offset)
	- Returns a pointer to read and write from the mmaped region

## **POSIX Signals**

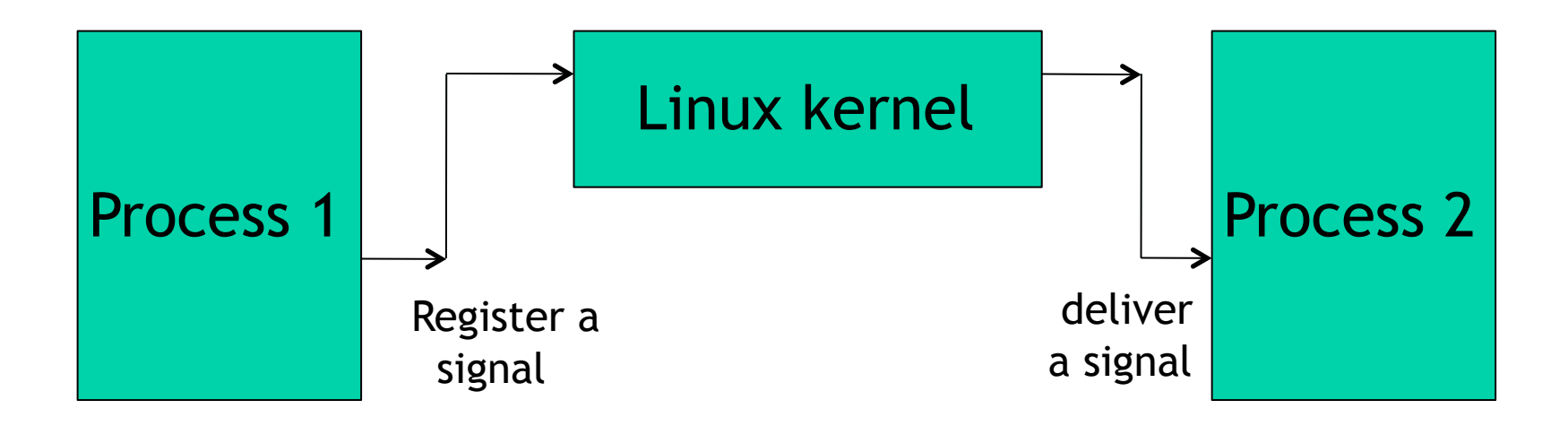

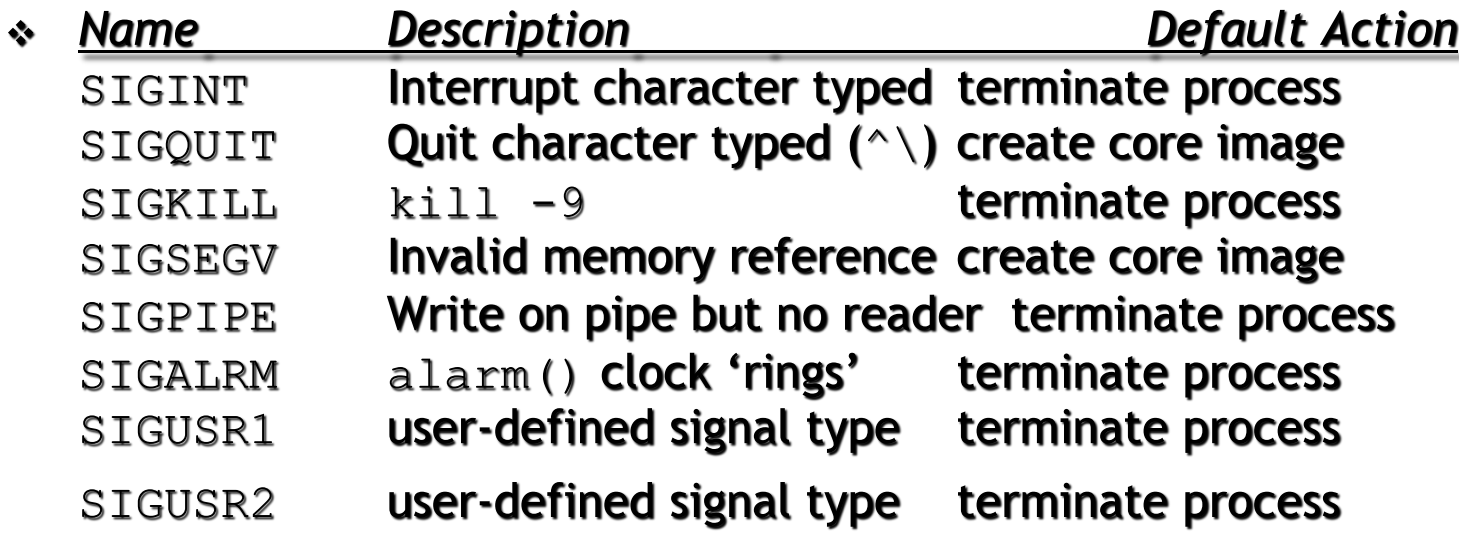

## **signals**

- int kill ( pid t pid, int signo );
	- Send a signal to a process with a process id
- signal(<signal name>, <pointer to handler>)
	- Handle a maskable signal in your code

**Message Passing Using Sockets**

- A **socket** is defined as an *endpoint for communication*
- Concatenation of IP address and port
- The socket **161.25.19.8:1625** refers to port **1625** on host **161.25.19.8**
- Communication consists between a pair of sockets

#### **Message Passing Using Sockets**

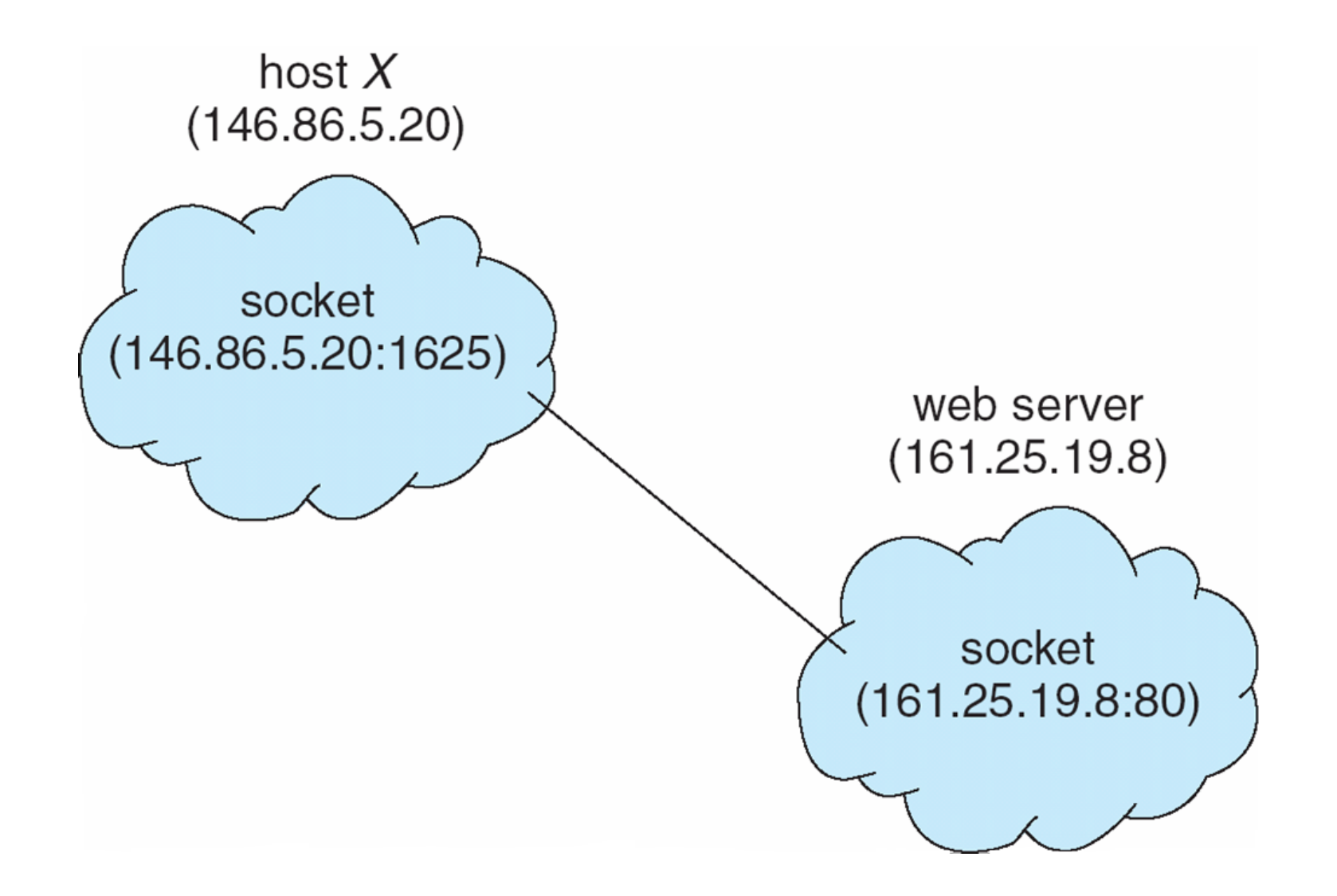

### **Concept of Remote Procedure calls**

- Remote procedure call (RPC) abstracts procedure calls between processes on networked systems
- **Stubs** client-side proxy for the actual procedure on the server
- The client-side stub locates the server and *marshalls* the parameters
- The server-side stub receives this message, unpacks the marshalled parameters, and performs the procedure on the server

#### **Execution of RPC**

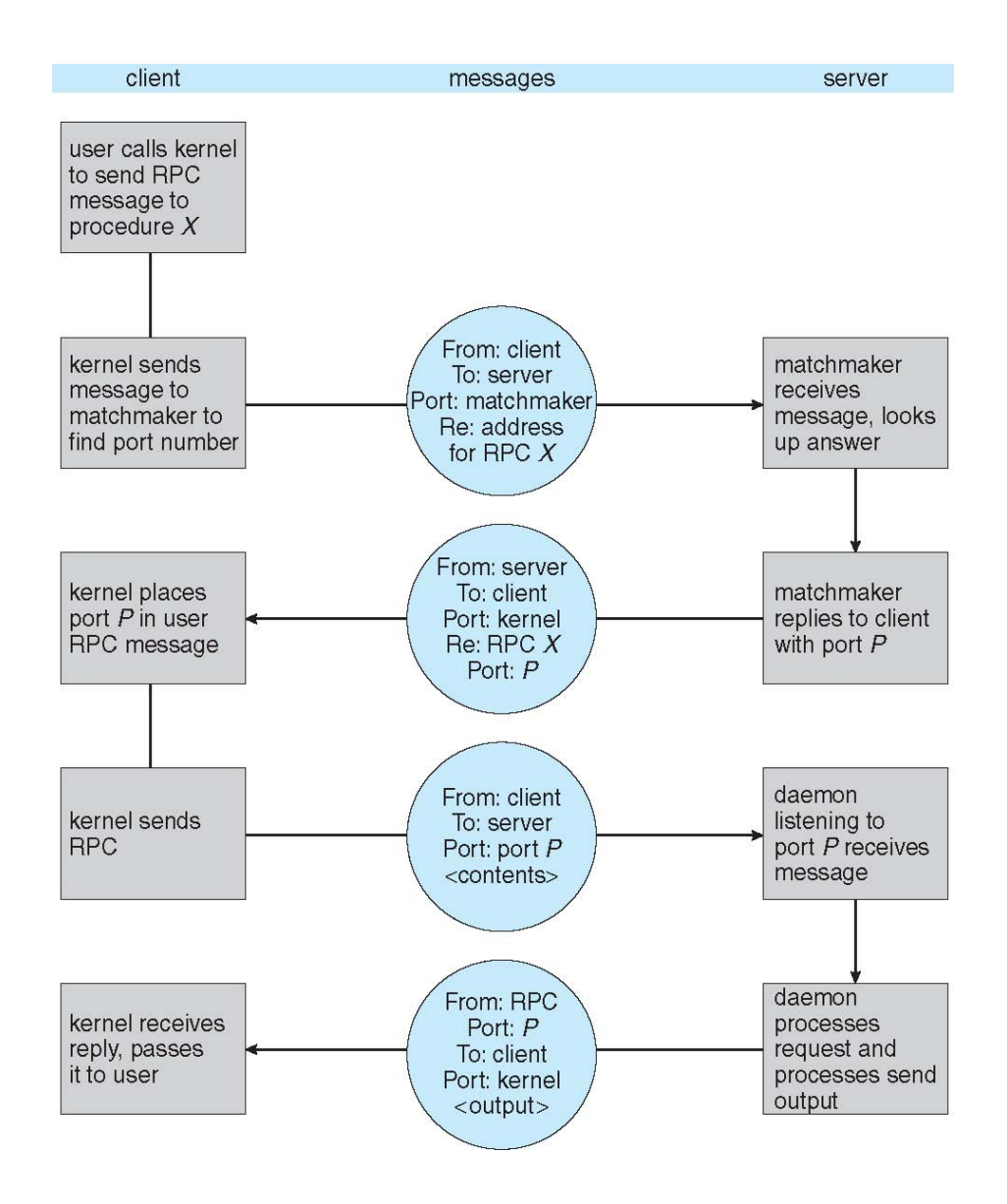

 **An in-class discussion**